## Recherche par titre

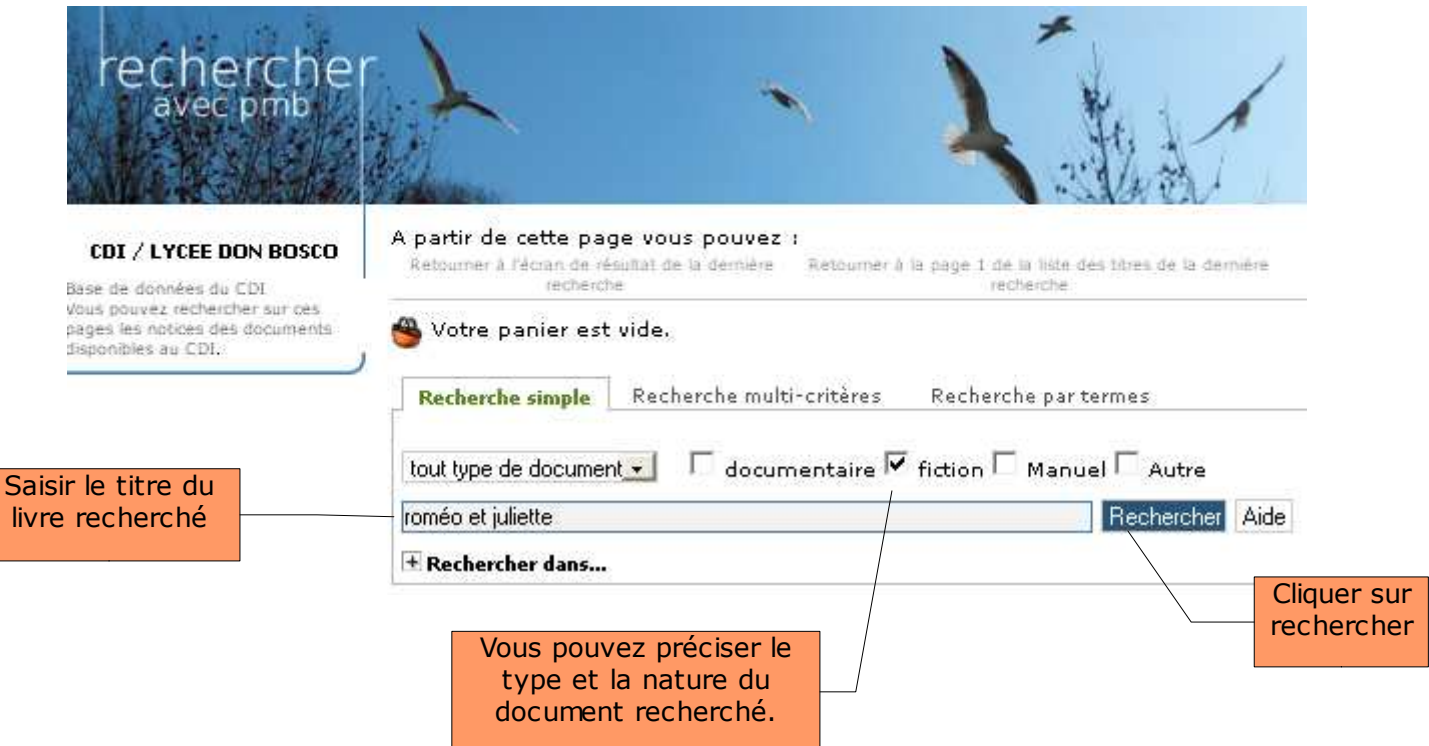

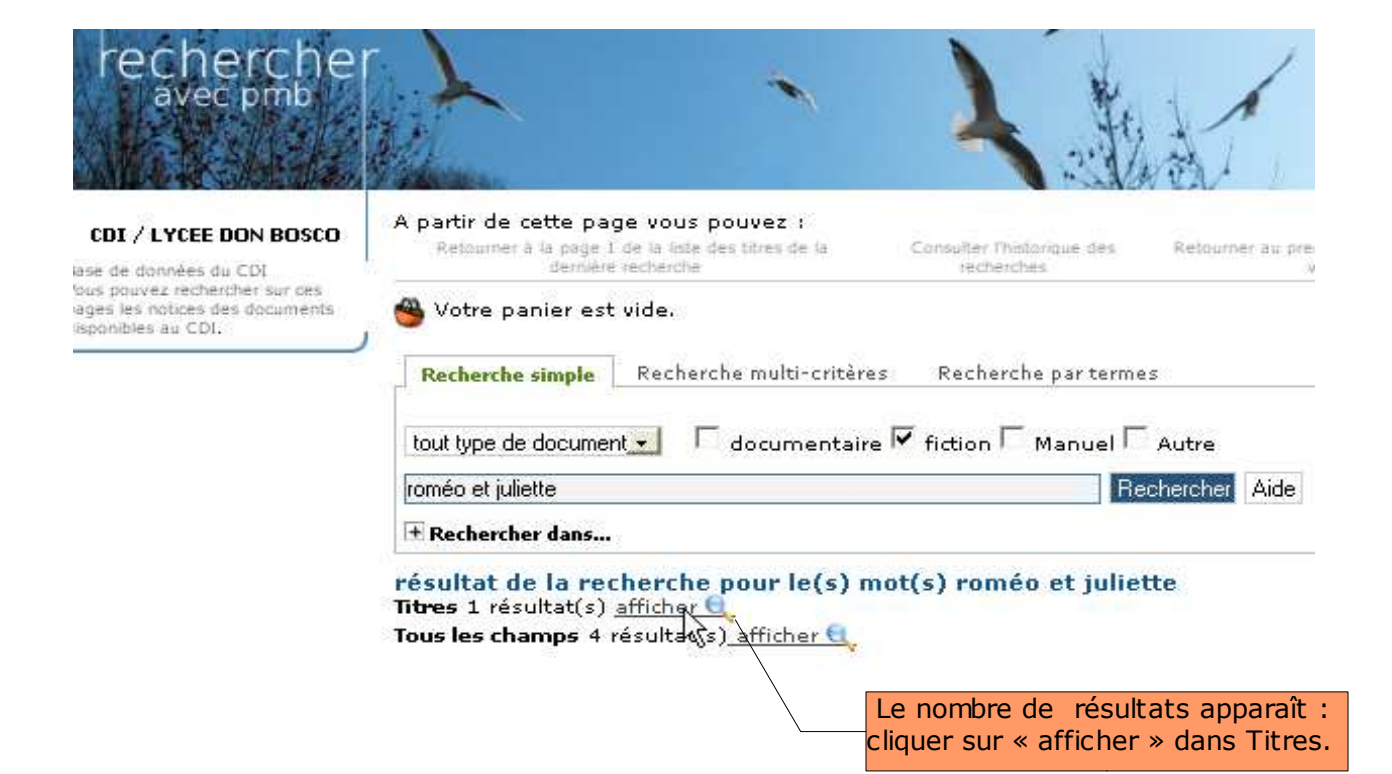

## Résultat de la recherche<br>1 titres trouvés pour la recherche 'roméo et juliette' section(s) : fiction

The Tai president le résultat dans votre panier Affiner la recherche

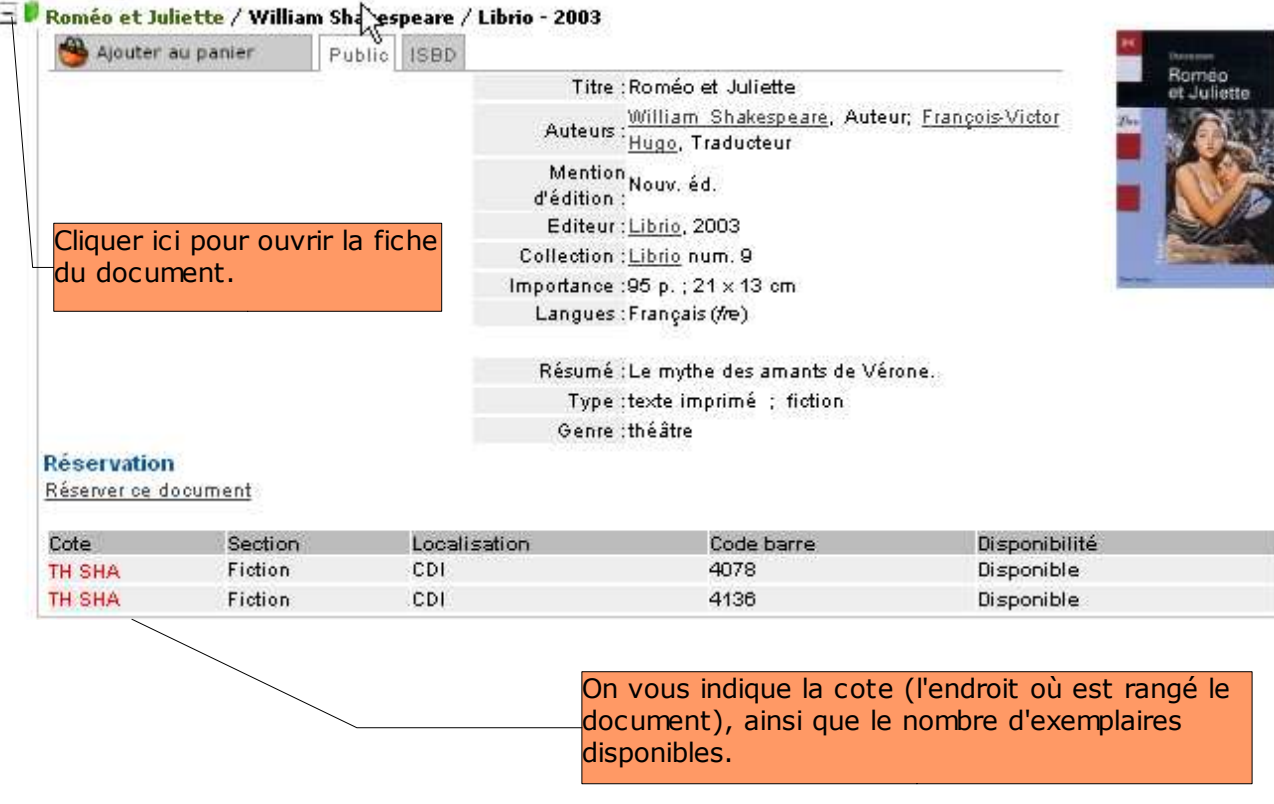